# Coding with Identity Management & Security

Part 2 of Identity Management with Progress OpenEdge

Peter Judge OpenEdge Development pjudge@progress.com

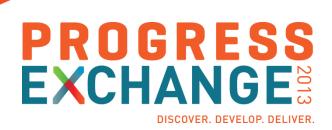

# Identity management is all about trust relationships

It's about protecting your business data

You make security decisions on behalf of your customers...understand the maximum loss they might suffer

## What Is Identity Management?

# It's about protecting your business data by

- Controlling and verifying who accesses your data
- Controlling what they can do with your data
- Reviewing what they did with your data
- Maintaining information about your users

# Authentication

# **Authorisation**

Auditing

Administration

# Getting a Passport

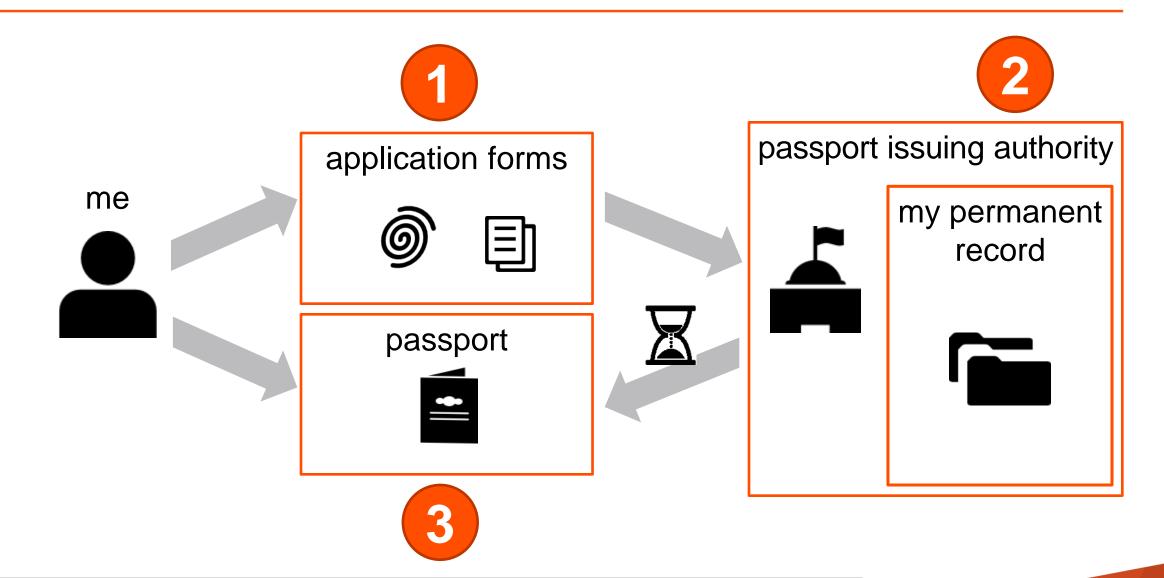

# Using a Passport

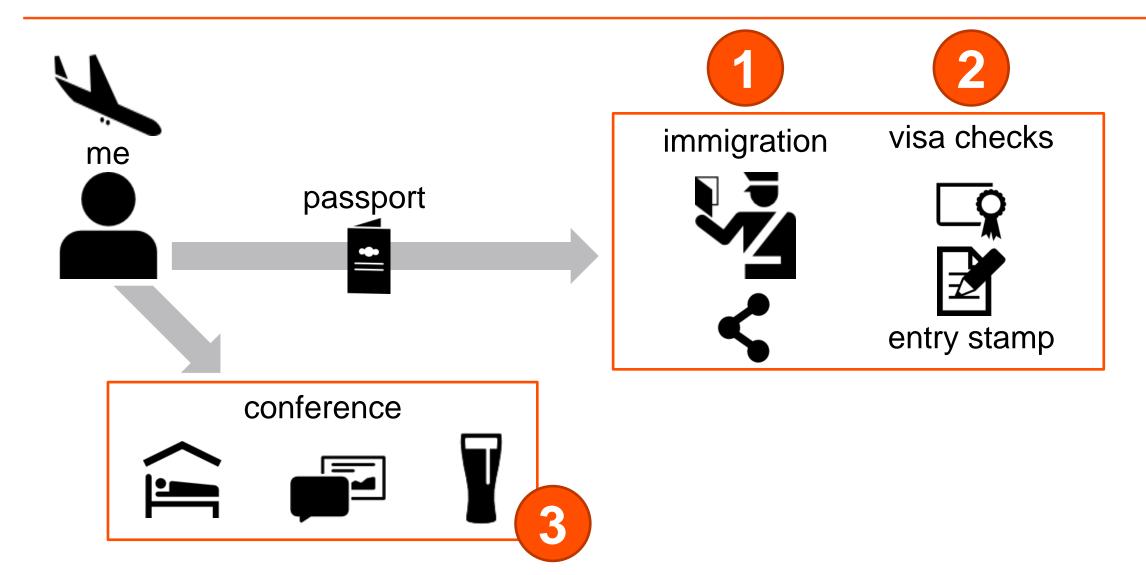

#### Application Flow: Login

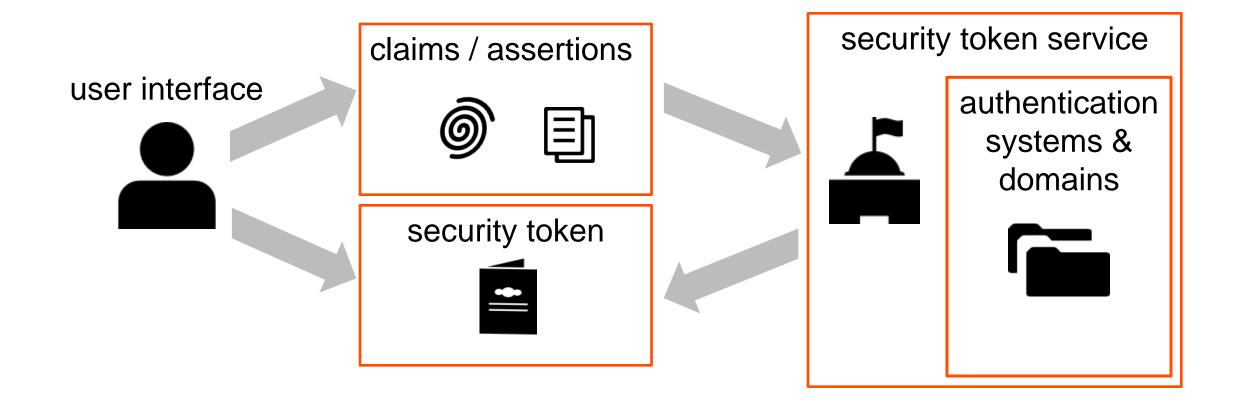

# Application Flow: Business Logic

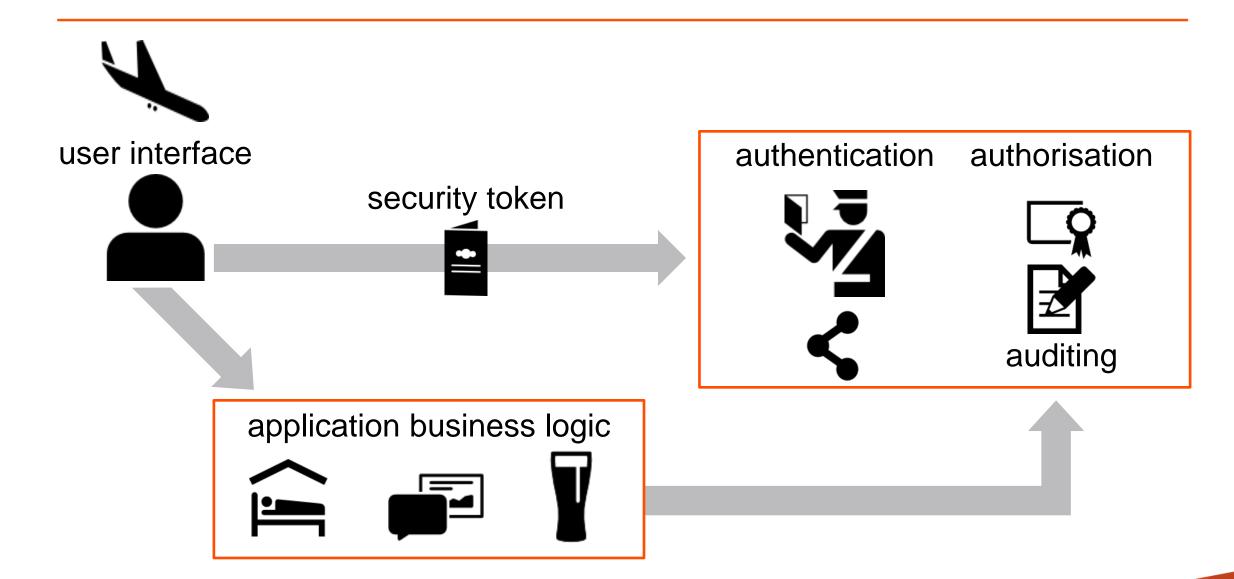

#### Authorisation: Defence in Depth

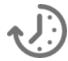

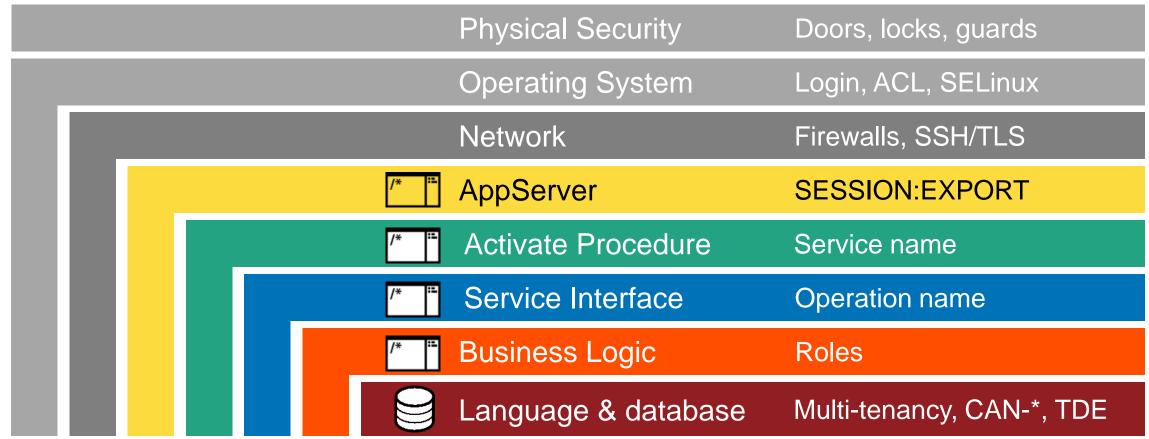

#### # When Authorisation Fails

- Record
- Rewind
  - The deeper you are in the stack, the harder it is to unwind
  - The deeper you are in the stack, the less info you have
- Return
  - Nondescript error messages

# Roles & Responsibilities

|                      | Anonymous | Customer | Employee | System |
|----------------------|-----------|----------|----------|--------|
| See catalogue        | X         | X        | X        | X      |
| Modify catalogue     |           |          | X        | X      |
| Update shopping cart |           | X        | X        | X      |
| Add users            |           |          | X        | X      |
| Dump & load data     |           |          |          | X      |
| Provision services   |           |          |          | X      |
| Level of trust       |           |          |          |        |

#### Authorisation: Defence in Depth

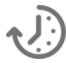

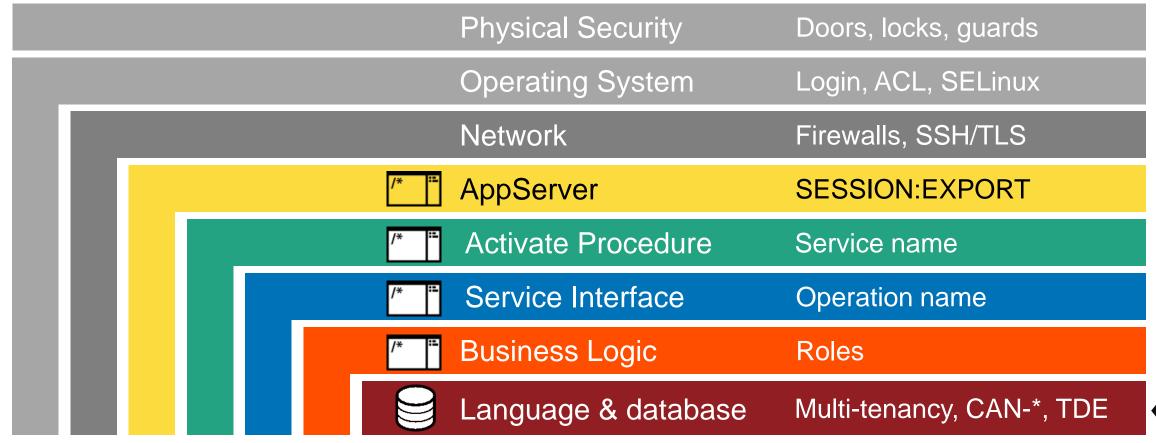

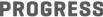

#### What Are Domains?

# A group of users with a common set of

- Roles and responsibilities
- Level of security
- Data access privileges

# Also configured in db meta-schema

- Authentication systems
- Tenants

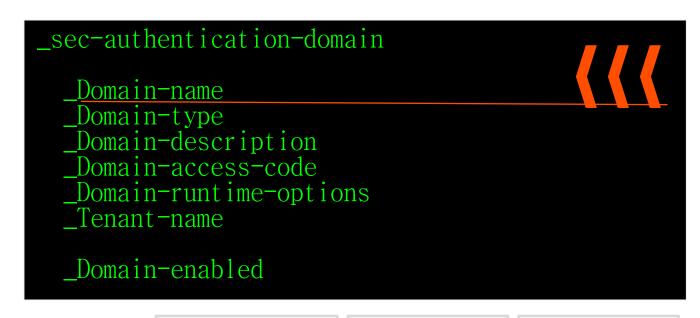

OE 10.1A+

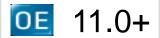

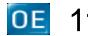

11.1+

|                      | System  |
|----------------------|---------|
| See catalogue        | X       |
| Modify catalogue     | X       |
| Update shopping cart | X       |
| Add users            | X       |
| Dump & load data     | X       |
| Provision services   | X       |
| Domain name          | @system |

|                      | System  | Application Admin | DB Admin         |
|----------------------|---------|-------------------|------------------|
| See catalogue        | X       | X                 | X                |
| Modify catalogue     | X       | X                 |                  |
| Update shopping cart | X       | X                 |                  |
| Add users            | X       | X                 |                  |
| Dump & load data     | X       |                   | X                |
| Provision services   | X       |                   | X                |
| Domain name          | @system | @app-admin.system | @db-admin.system |

|                      | Employee  |
|----------------------|-----------|
| See catalogue        | X         |
| Modify catalogue     | X         |
| Update shopping cart | X         |
| Add users            | X         |
| Dump & load data     |           |
| Provision services   |           |
| Domain name          | @employee |

|                      |                  | Employee     |                 |  |  |
|----------------------|------------------|--------------|-----------------|--|--|
|                      | Customer Service | HR           | Sales           |  |  |
| See catalogue        | X                | X            | X               |  |  |
| Modify catalogue     | X                |              | X               |  |  |
| Update shopping cart | X                |              |                 |  |  |
| Add users            | X                |              |                 |  |  |
| Dump & load data     |                  |              |                 |  |  |
| Provision services   |                  |              |                 |  |  |
| Domain name          | @cs.employee     | @hr.employee | @sales.employee |  |  |

# Roles & Responsibilities: By Tenancy

| Em | plo | ye | е |
|----|-----|----|---|
|    |     |    |   |

|                      | Tenant Aye    | Tenant Bee    | Tenant Sea    |
|----------------------|---------------|---------------|---------------|
| See catalogue        | X             | X             | X             |
| Modify catalogue     | X             | X             | X             |
| Update shopping cart | X             | X             | X             |
| Add users            | X             | X             | X             |
| Dump & load data     |               |               |               |
| Provision services   |               |               |               |
| Domain name          | @employee.aye | @employee.bee | @employee.sea |

# Roles & Responsibilities: By Location

|                      | Employee       |              |                |  |
|----------------------|----------------|--------------|----------------|--|
|                      | EMEA           | Americas     | APAC           |  |
| See catalogue        | X              | X            | X              |  |
| Modify catalogue     | X              | X            | X              |  |
| Update shopping cart | X              | X            | X              |  |
| Add users            | X              | X            | X              |  |
| Dump & load data     |                |              |                |  |
| Provision services   |                |              |                |  |
| Domain name          | @emea.employee | @na.employee | @apac.employee |  |

# Roles & Responsibilities: By Tenancy and Business Role

#### Customer Service Employee

|                      | Tenant Aye       | Tenant Bee       | Tenant Sea       |
|----------------------|------------------|------------------|------------------|
| See catalogue        | X                | X                | X                |
| Modify catalogue     | X                | X                | X                |
| Update shopping cart | X                | X                | X                |
| Add users            | X                | X                | X                |
| Dump & load data     |                  |                  |                  |
| Provision services   |                  |                  |                  |
| Domain name          | @cs.employee.aye | @cs.employee.bee | @cs.employee.sea |

# \_File Operations

```
find _File where _File-Name eq "Customer"
           : "Customer master data"
Can-Create: "*@cs.employee.*, *@app-admin.system, !*@customer"
Can-Write: "*@cs.employee.*, *@app-admin.system, !*@customer"
 Can-Delete: "*@cs.employee.*, *@app-admin.system, !*@customer"
Can-Read
find _File where _File-Name eq "ShoppingCart"
_Desc : "Customer Shopping Cart data"
Can-Create: "*@customer, *@cs.employee.*, *@app-admin.system"
 <u>Can-Write: "*@customer, *@cs.employee.*, *@app-admin.system"</u>
_Can-Delete: "*@customer, *@cs.employee.*, *@app-admin.system"
_Can-Read
find _File where _File-Name eq "ApplicationUser"
     : "Application login data"
Can-Create: "*@cs.employee.*, *@jane@app-admin.system"
 Can-Write: "*@cs.employee.*. *@jane@app-admin.system"
_Can-Delete: "*@cs.employee.*, *@jane@app-admin.system"
 Can-Read
```

# Roles & Responsibilities

|                      | Anonymous | Customer | Employee | System |
|----------------------|-----------|----------|----------|--------|
| See catalogue        | X         | X        | X        |        |
| Modify catalogue     |           |          | X        |        |
| Update shopping cart |           | X        | X        |        |
| Add users            |           |          | X        |        |
| Dump & load data     |           |          |          | X      |
| Provision services   |           |          |          | X      |
| Level of trust       |           |          |          |        |

#### Roles

- Roles a way of mapping sets of capabilities to classes of users
- May not serve the principle of least privilege
  - (which states that one should have the minimal privileges necessary, and no more)
- On the other end of the spectrum, one can define one role for every set of resource capabilities one might want to allow
- Map roles to static sets of capabilities

Role definition from OWASP https://www.owasp.org/index

# Authorisation: Defence in Depth

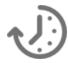

|  |             | Physical Security   | Doors, locks, guards      |
|--|-------------|---------------------|---------------------------|
|  |             | Operating System    | Login, ACL, SELinux       |
|  |             | Network             | Firewalls, SSH/TLS        |
|  | /*          | AppServer           | SESSION:EXPORT            |
|  | /* <b>:</b> | Activate Procedure  | Service name              |
|  | /* <b>:</b> | Service Interface   | Operation name            |
|  | /*          | Business Logic      | Roles                     |
|  |             | Language & database | Multi-tenancy, CAN-*, TDE |

#### Configuration: Roles

```
create SecurityRole.
Name = 'ShoppingCart.Data.Create'.
Creator = 'jane@app-admin.system'.
Description = 'Allows create access to the shopping cart table'.
create SecurityRole.
Name = 'ShoppingCart.Data.Write'.
Creator = 'jane@app-admin.system'.
Description = 'Allows write access to the shopping cart table'.
create SecurityRole.
Name = 'ShoppingCart.Data.Delete'.
Creator = 'jane@app-admin.system'.
Description = 'Allows delete access to the shopping cart table'.
```

# Configuration: Granting Access

```
create GrantedRole.
Name = 'ShoppingCart.Data.Create'.
Grantee = '*@customer' /* one record per domain */
Grantor = 'jane@app-admin.system'.
create GrantedRole.
Name = 'ShoppingCart.Data.Write'.
Grantee = '*@customer' /* one record per domain */
Grantor = 'jane@app-admin.system'.
create GrantedRole.
Name = 'ShoppingCart.Data.Read'.
Grantee = '*@customer' /* one record per domain */
Grantor = 'jane@app-admin.system'.
create GrantedRole.
Name = 'ShoppingCart.Data.Delete'.

Grantee = 'supervisor@app-admin.system'. /* one record per user */
Grantor = 'jane@app-admin.system'.
```

# **Using Roles**

```
/* runs after the user has been successfully authenticated */
for each GrantedRole where
   Grantee = hCP:qualified-user-id or /* amy@customer
Grantee = '*@' + hCP:domain-name: /* *@customer
 hCP:roles = GrantedRole.Name + ',' + hCP:roles .
end.
/* Roles: ShoppingCart.Data.Write, ShoppingCart.Data.Create ... */
/* later, when the user attempts access */
pcOperation = 'ShoppingCart.Data.Create'.
  not can-do(hCP:roles, pcOperation) then
    undo, throw new AppError('User not authorised for operation').
```

#### Authorisation: Defence in Depth

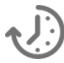

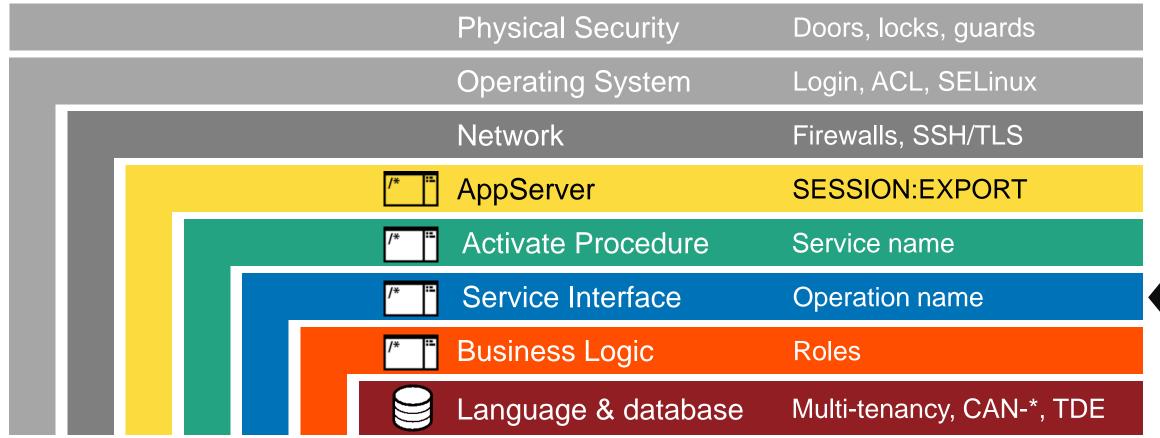

## Configuration: Operation Access

```
create SecurityRole.
Name = 'ShoppingCart.Service.UpdateCart'.
Creator = 'jane@app-admin.system'.
Description = 'Allows access to Update Shopping Cart operation'.
create SecurityRole.
Name = 'ShoppingCart.Service.CreateCart'.
Creator = 'jane@app-admin.system'.
Description = 'Allows access to Create Shopping Cart operation'.
create SecurityRole.
Name = 'ShoppingCart.Service.DeleteCart'.
Creator = 'jane@app-admin.system'.
Description = 'Allows access to Delete Shopping Cart operation'.
create SecurityRole.
Name = 'ShoppingCart.Service.ReadCart'.
Creator = 'jane@app-admin.system'.
Description = 'Allows access to Read Shopping Cart operation'.
```

#### **Using Operation Access**

```
/* BusinessLogic/GetShoppingCart.p */
routine-level on error undo, throw.
{dsShoppingCart.i}
procedure UpdateShoppingCartService:
 define input-output parameter dataset for dsShoppingCart.
 Security.AuthorisationService:AuthoriseOperation(
         'ShoppingCart.Service.UpdateCart')
 ShoppingCartService: Instance: UpdateShoppingCartService(
      input-output dataset dsShoppingCart by-reference).
end procedure.
```

# Roles & Responsibilities

|                      | Anonymous | Customer | Employee | System |
|----------------------|-----------|----------|----------|--------|
| See catalogue        | X         | X        | X        |        |
| Modify catalogue     |           |          | X        |        |
| Update shopping cart |           | X        | X        |        |
| Add users            |           |          | X        |        |
| Dump & load data     |           |          |          | X      |
| Provision services   |           |          |          | X      |
| Level of trust       |           |          |          |        |

#### Authorisation: Defence in Depth

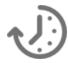

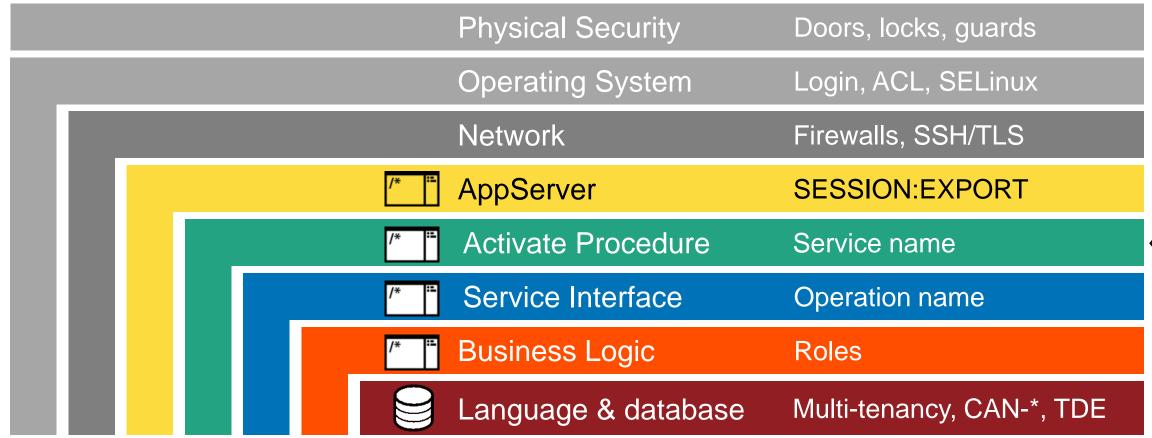

#### Configuration: Service Names

```
SecurityRole.Name = 'ShoppingCart.Service.Access'.
SecurityRole.Description = 'Allows access to the ShoppingCart service'.

SecurityRole.Name = 'Customer.Service.Access'.
SecurityRole.Description = 'Allows access to the Customer service'.
```

```
define private temp-table ttService no-undo
   field Service as character
   field Role as character

create ttService.
Service = "BusinessLogic/GetShoppingCart.p".
Role = "ShoppingCart.Service.Access".

create ttService.
Service = "BusinessLogic/GenericFetchData.p".
Role = "ShoppingCart.Service.Access".
```

#### Authorisation: Defence in Depth

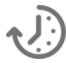

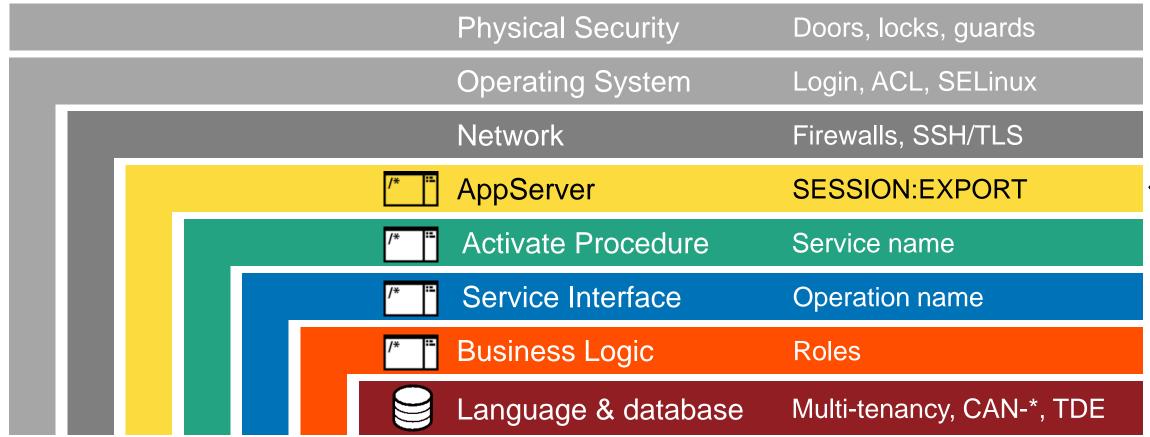

## **AppServer Access**

```
ttService.Service = "BusinessLogic/GetShoppingCart.p".
ttService.Role = "ShoppingCart.Service.Access".
ttService.Service = "BusinessLogic/GenericFetchData.p".
ttService.Role = "ShoppingCart.Service.Access".
for each ttService break by Service:
   if first-of(ttService.Service) then
       assign cExportList = cExportList
                            ttService.Service.
end.
session:export(cExportList).
```

# Application Flow: Business Logic

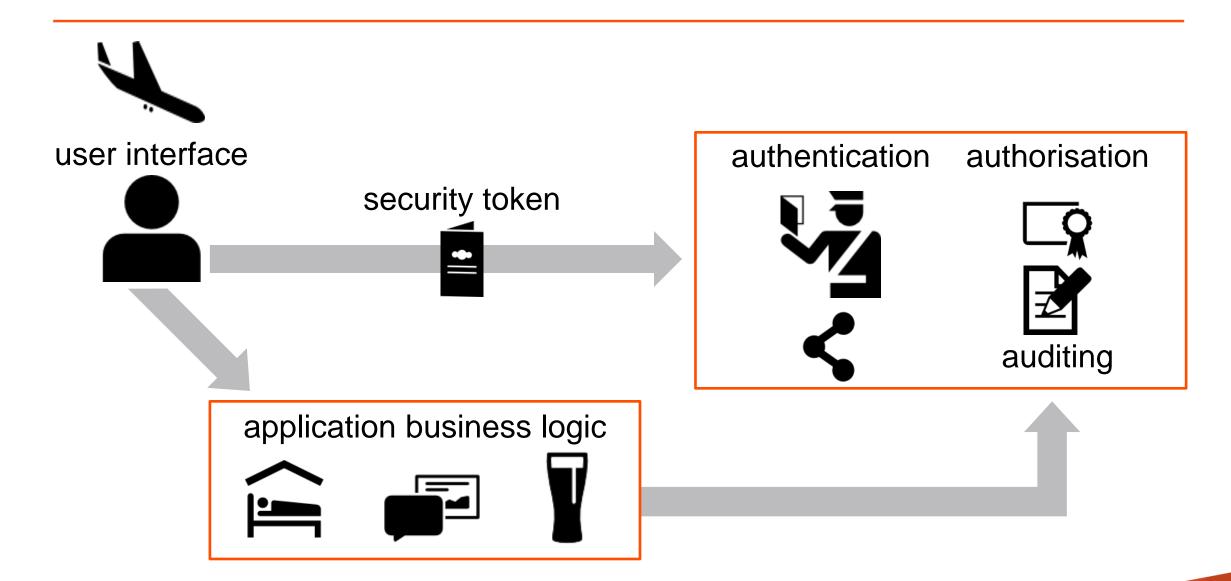

# Application Flow: Business Logic

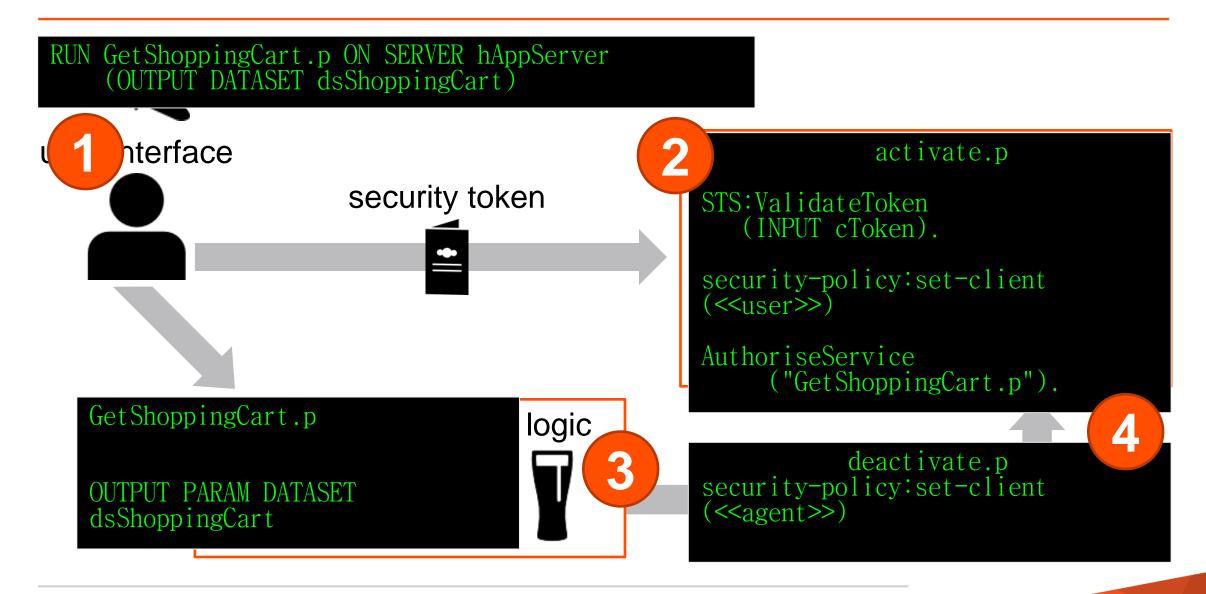

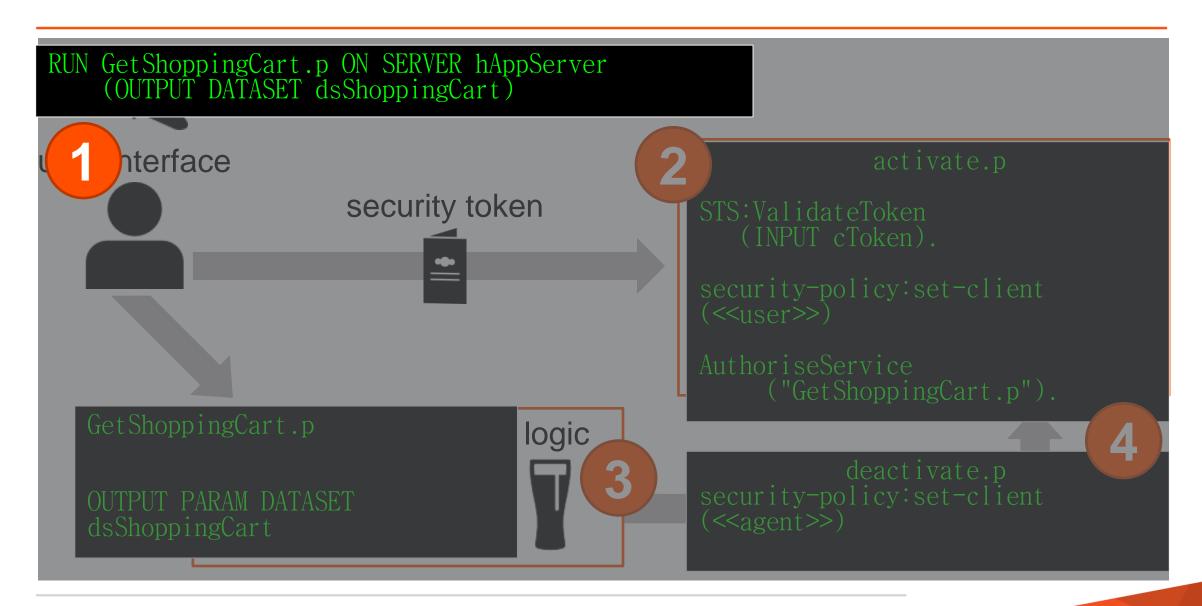

#### Desktop.MainForm.cls

```
method protected void RefreshCart():
  define variable hAppServer as handle no-undo.
  run BusinessLogic/GetShoppingCart.p on hAppServer
                          (input this-object:CustNum,
                           output dataset dsShoppingCart).
  open query qryShoppingCart preselect
     each ttShoppingCart.
  bsShoppingCart:Handle = query qryShoppingCart:handle.
  query qryShoppingCart:reposition-to-row(1).
end method.
```

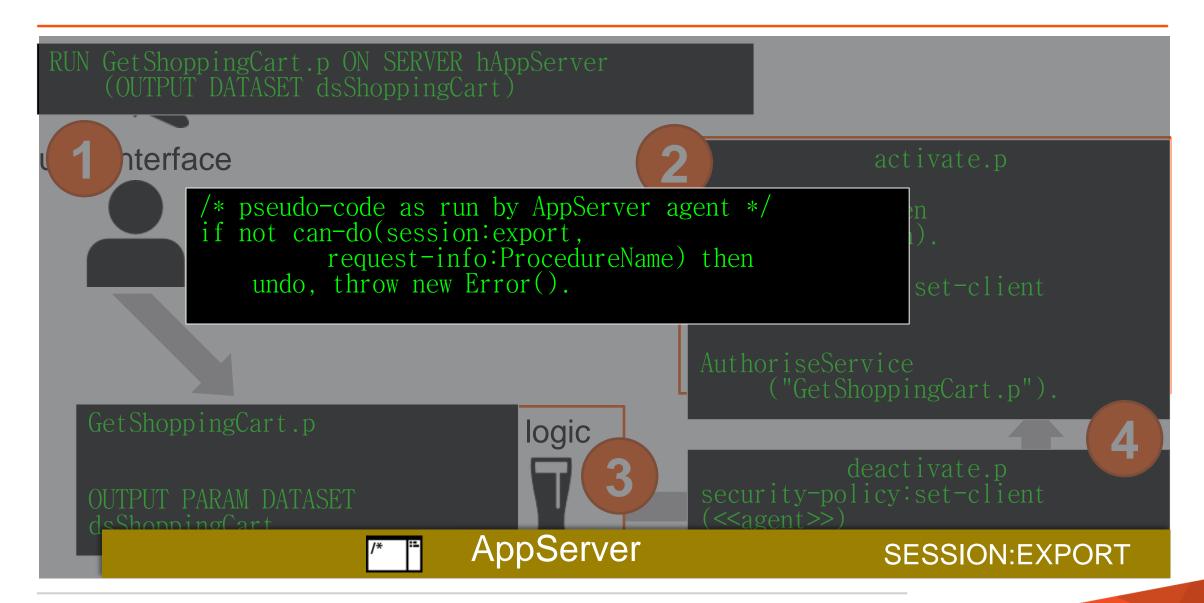

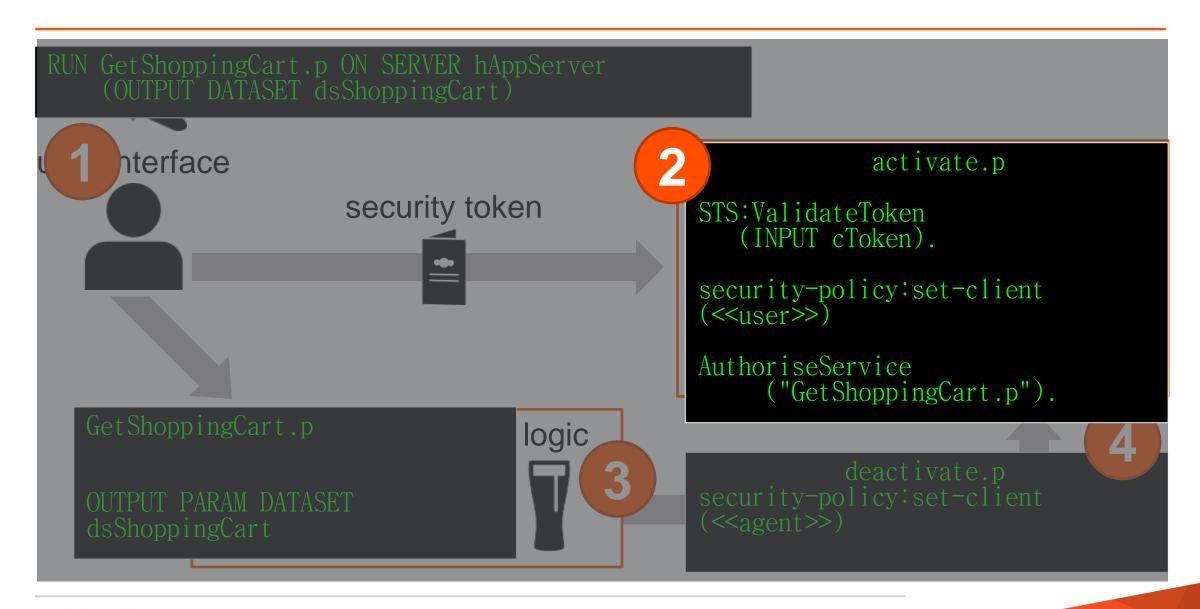

#### Security/Activate.p

```
hClientPrincipal = Security.SecurityTokenService:Instance:
    GetClientPrincipal(
           session:current-request-info:ClientContextId).
/* authenticate client-principal */
security-policy:set-client(hClientPrincipal).
/* authorise service access */
Security.AuthorisationService:Instance
    :AuthoriseService(
         hClientPrincipal,
         session:current-request-info:ProcedureName).
```

#### Security/Activate.p

```
hClientPrincipal = Security.SecurityTokenService:Instance:
    GetClientPrincipal(
           session:current-request-info:ClientContextId).
<u>/* authenticate client-principal */</u>
security-policy:set-client(hClientPrincipal).
/* authorise service access */
Security.AuthorisationService:Instance
    :AuthoriseService(
         hClientPrincipal,
         session:current-request-info:ProcedureName).
```

## Security/Activate.p

```
hClientPrincipal = Security.SecurityTokenService:Instance:
     GetClientPrincipal(
            session:current-request-info:ClientContextId).
/* authenticate client-principal */
security-policy:set-client(hClientPrincipal).
/* authorise service access */
Security.AuthorisationService:Instance
:AuthoriseService(
          hClientPrincipal
          session:current-request-info:ProcedureName).
                                     Activate Procedure
                                                                             Service name
```

# Security.AuthorisationService

```
ttService.Service = "BusinessLogic/GetShoppingCart.p".
ttService.Role = "ShoppingCart.Service.Access".
ttService.Service = "BusinessLogic/GenericFetchData.p".
ttService.Role = "ShoppingCart.Service.Access".
method public void AuthoriseService(
input phCP as handle, /* client-principal */
input pcService as char): /* BusinessLogic/GetShoppingCart.p
  define variable IIsAuthorised as Togical no-undo.
  1IsAuthorised = can-find(
    first ttService where ttService.Service eq pcServiceName).
   for each ttService where ttService.Service eq pcServiceName
        while IIsAuthorised:
IsAuthorised = not can-do(phCP:roles, ttService.Role).
   end
  if not llsAuthorised then undo, throw new AppError("User not authorised for service").
                                   Activate Procedure
                                                                      Service name
```

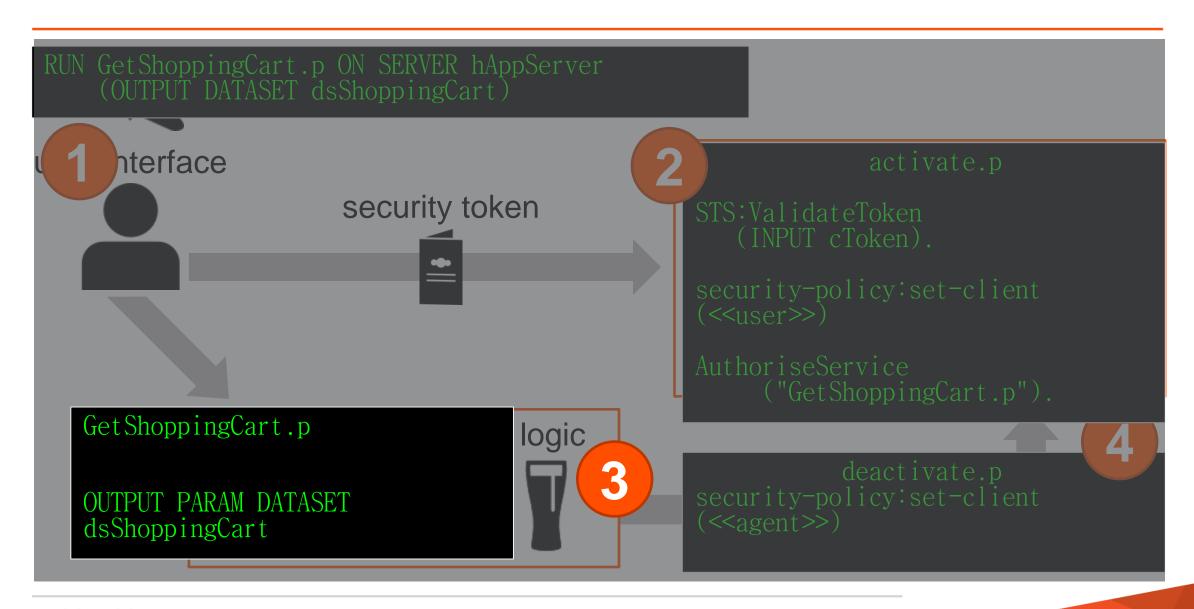

#### BusinessLogic/GetShoppingCart.p

```
{BusinessLogic/dsShoppingCart.i}
define input parameter piCustNum as integer.
define output parameter dataset for dsShoppingCart.
define variable oBusinessEntity as ShoppingCartBE no-undo.
Security.AuthorisationService:Instance
    :AuthoriseOperation("ShoppingCart.Service.ReadCart").
oBusinessEntity = new ShoppingCartBE().
oBusinessEntity:GetCart(
    input piCustNum, output dataset dsShoppingCart).
/* eof */
                             Service Interface
                                                             Operation name
```

## Security.AuthorisationService

```
method public void AuthoriseOperation(
                             input pcOperation as character):
  define variable hCP as handle no-undo.
  hCP = security-policy:get-client().
 if not can-do(hCP:roles, pcOperation) then
    undo, throw new AppError("User not authorised for service").
end method.
                              Service Interface
                                                             Operation name
```

#### BusinessLogic/GetShoppingCart.p

```
{BusinessLogic/dsShoppingCart.i}
define input parameter piCustNum as integer.
define output parameter dataset for dsShoppingCart.
define variable oBusinessEntity as ShoppingCartBE no-undo.
Security.AuthorisationService:Instance
    :AuthoriseOperation("ShoppingCart.Service.ReadCart").
oBusinessEntity = new ShoppingCartBE().
oBusinessEntity:GetCart(
    input piCustNum, output dataset dsShoppingCart).
/* eof */
```

## ShoppingCartBE.cls

```
{BusinessLogic/dsShoppingCart.i}
method public void GetCart(
             input parameter piCustNum as integer,
             output parameter dataset dsShoppingCart):
 define data-source srcCart for ShoppingCart.
 Security.AuthorisationService:Instance
    :AuthoriseOperation("ShoppingCart.Data.Read").
 data-source srcCart:fill-where-string =
        'where CustNum eq ' + quoter(piCustNum).
 buffer ttShoppingCart:attach-data-source(data-source srcCart:handle).
  /* multi-tenancy magic happens here. CAN-READ too.
     Based on the asserted user via SECURITY-POLICY:GET-CLIENT */
 dataset dsShoppingCart:fill().
 buffer ttSh
                                 Business Logic
                                                                    Roles
end method.
```

## ShoppingCartBE.cls

```
{BusinessLogic/dsShoppingCart.i}
method public void GetCart(
             input parameter piCustNum as integer,
            output parameter dataset dsShoppingCart):
 define data-source srcCart for ShoppingCart.
 Security.AuthorisationService:Instance
    :AuthoriseOperation("ShoppingCart.Data.Read").
 data-source srcCart:fill-where-string =
        'where CustNum eq ' + quoter(piCustNum).
 buffer ttShoppingCart:attach-data-source(data-source srcCart:handle).
  /* multi-tenancy magic happens here. CAN-READ too.
     Based on the asserted user via SECURITY-POLICY:GET-CLIENT */
 dataset dsShoppingCart:fill().
 buffer ttShoppingCortidatach-data-course()
                                Language & database
end method.
                                                                  Multi-tenancy, CAN-*, TDE
```

#### Desktop.MainForm.cls

```
method protected void RefreshCart():
  define variable hAppServer as handle no-undo.
  run BusinessLogic/GetShoppingCart.p on hAppServer
                          (input this-object:CustNum,
                           output dataset dsShoppingCart).
  open query qryShoppingCart preselect
     each ttShoppingCart.
  bsShoppingCart:Handle = query qryShoppingCart:handle.
  query qryShoppingCart:reposition-to-row(1).
end method.
```

#### **Application Security Principles**

Applications must have security designed in. Some proven application security principles

- 1. Identify and secure the weakest link
- 2. Practice defense in depth
- 3. Be reluctant to trust
- 4. Remember that hiding secrets is hard
- 5. Follow the principle of least privilege
- 6. Fail and recover securely
- Compartmentalize
- 8. Keep it simple, stupid
- 9. Keep trust to yourself
- 10. Assume nothing

Gary McGraw's 10 steps to secure software

#### Summary

- Identity management is a process that helps protect your business data
  - Strength in depth
- OpenEdge provides components of identity management
  - CLIENT-PRINCIPAL
  - Multi-tenancy, Domains & Authentication Systems
- Run with least privilege
  - Use Domains and Roles to keep privileges 'tight'
  - Reset to lower privileges when done
- Configuration > Code
  - Code is the weakest link

#### **Extra Materials**

#### This session

Slides to be posted on Exchange website

#### Other Exchange sessions

- Identity Management Basics (Part 1)
   Peter Judge
- Workshop: Progress OpenEdge Security
   Brian Bowman, Rob Marshall et al
- Transparent Data Encryption Doug Vanek
- Introduction to Multi-tenancy Gus Bjorklund
- Security and Session Management with Mobile Devices Mike Jacobs & Wayne Henshaw

#### Image Credits:

Passport designed by Catia G, Time designed by wayne25uk, Database designed by Anton Outkine, Code designed by Nikhil Dev, Ninja designed by John O'Shea, Imposter designed by Luis Prado, User designed by T. Weber, Fingerprint designed by Andrew Forrester, Document designed by Samuel Green, Certificate designed by VuWorks, Network designed by Ben Rex Furneaux, Beer designed by Leigh Scholten; all from The Noun Project

# PROGRESS